# **Modultest**

# **TextureSync**

**TODO → Testergebnisse darin vermerken.**

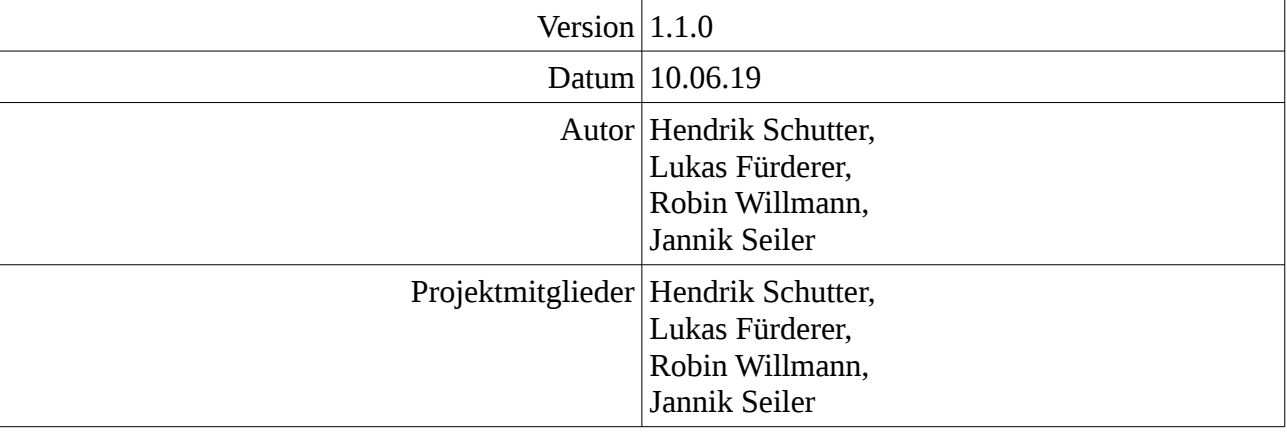

## **Inhaltsverzeichnis**

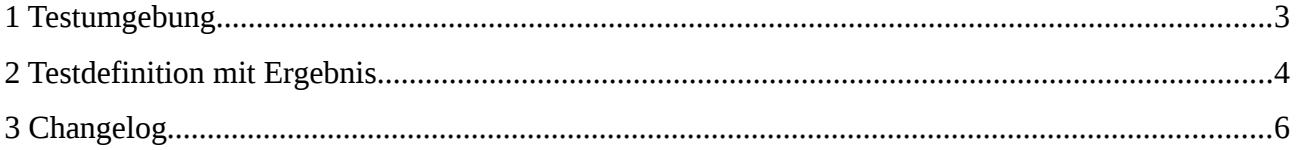

#### <span id="page-2-0"></span>**1 Testumgebung**

Teile der Server- bzw. Client-Software werden nach dem Entwickeln einzeln getestet. Als Testwerkzeuge dienen eigens geschriebene Test-Anwendungen, welche die Module ansprechen und deren Ergebnisse darstellen. Da die Tests direkt am Source-Code in der IDE vorgenommen werden wird mittels White-Box Verfahren getestet.

# **2 Testdefinition mit Ergebnis**

<span id="page-3-0"></span>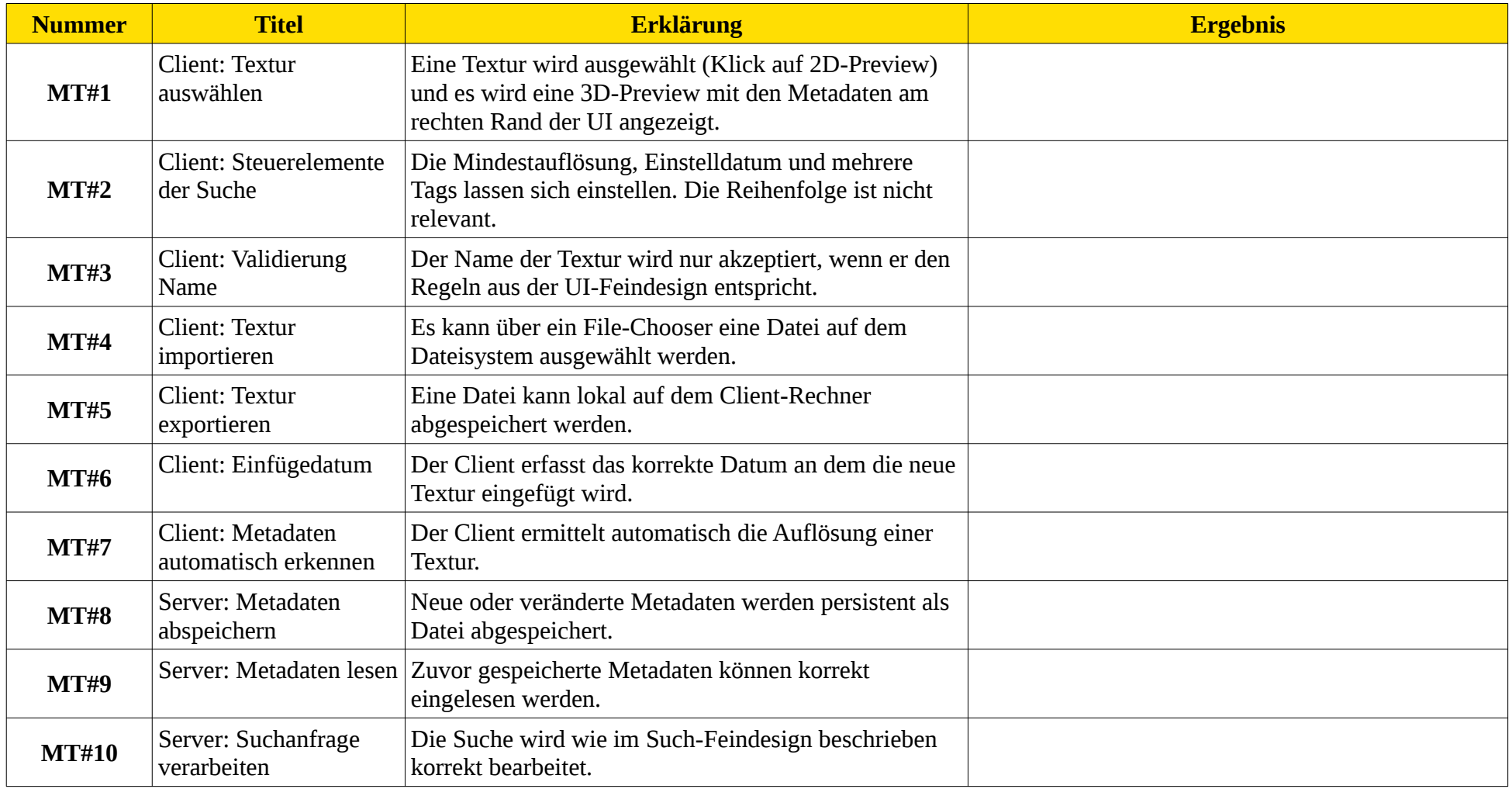

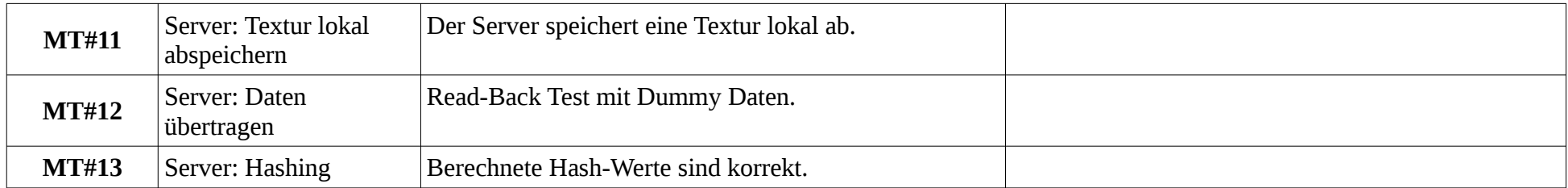

## <span id="page-5-0"></span>**3 Changelog**

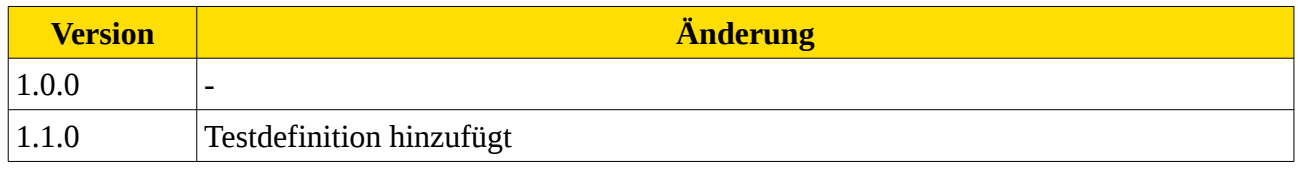